## УЛК 519.863

# РЕШЕНИЕ ЗАДАЧИ О МАКСИМАЛЬНОМ ПАРОСОЧЕТАНИИ В ПРОГРАММНОЙ СРЕДЕ МАТLАВ

Ковалева Екатерина Александровна, к. т. н., ХНЭУ им. С. Кузнеца, г. Харьков, Украина

Аннотация — На примере задачи о максимальном паросочетании рассмотрена особенность использования функции целочисленного программирования bintprog программной среды Matlab.

# Ключевые слова — граф, максимальное паросочетание, bintprog, Matlab.

В экономической сфере задачи теории графов применяются для принятия локально оптимальных решений на каждом этапе, причем конечное решение также окажется оптимальным. Классическим примером таких задач является задача о максимальном паросочетании (оптимизационная залача теории графов). Данная задача формулируется следующем образом: для заданного неориентированного графа требуется найти такое подмножество  $E^*$ из всего их множества  $E(E^* \subset E)$  максимальной мощности, в котором никакие два ребра не будут инцидентны (не будут иметь общей вершины).

В данной работе автор статьи трактуют эту задачу в терминах булевого линейного программирования (БЛП), которое, в свою очередь, представляет собой класс задач дискретной оптимизации. Существует множество методов, алгоритмов и программных средств решения этих задач. В этой связи справедливо ожидать возможности решения данных задач с помощью программной среды Matlab - пакета прикладных программ для решения задач технических вычислений и одноимённый язык программирования, используемый в этом пакете [1].

Однако, среда Matlab, имея мощный набор средств для решения разнообразных задач непрерывной оптимизации в виде па-Optimization Global кетов Toolbox  $\mathbf{H}$ Optimization Toolbox, не содержит встроенных функций для решения задач дискретной оптимизации [2, 3], а только встроенную функцию bintprog для решения задачи БЛП

методом ветвей и границ. Некоторые исследователи, стремясь восполнить этот пробел, разработали соответствующие функции путем трактовки задачи о максимальном паросочетании в терминах целочисленного линейного программирования [2, 3].

Автор статьи приводит свое решение задачи о максимальном паросочетании в терминах БЛП. Ниже приведена математическая модель задачи:

$$
f = \sum_{j=1}^{n} x_j \to \max , \qquad (1)
$$

$$
\sum_{j=1}^{n} a_{ij} x_j \le 1, i = \overline{1, m}.
$$
 (2)

Здесь  $x_i$  – переменные, ассоциированные с ребрами графа, при этом  $x_i = 1$ , если ребро с номером ј входит в максимальное паросочетание, и  $x_i = 0$  в противоположном случае. Коэффициенты  $a_{ii}$  принимают значение 1, если вершина с номером і инцидентна ребру с номером  $j$ , и значение 0 в противном случае. Выражение (2) задает условие, что в каждой вершине сумма инцидентных ей ребер не превышает единицы.

использования функции Как пример bintprog рассмотрим граф, описывающий некоторую экономическую модель (рис. 1).

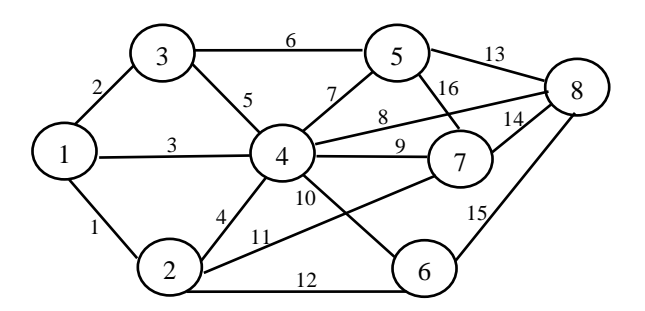

Рис. 1. Неориентированный граф

В этом случае Matlab-код для решения данной задачи имеет вид (m-файл MaxPar.m):

```
clc
clear all
f=ones(16,1);A=[1 1 1 0 0 0 0 0 0 0 0 0 0 0 0 0;
    1 0 0 1 0 0 0 0 0 0 1 1 0 0 0 0;
    0 1 0 0 1 1 0 0 0 0 0 0 0 0 0 0;
    0 0 1 1 1 0 1 1 1 1 0 0 0 0 0 0;
    0 0 0 0 0 1 1 0 0 0 0 0 1 0 0 1;
    0 0 0 0 0 0 0 0 0 1 0 1 0 0 1 0;
    0 0 0 0 0 0 0 0 1 0 1 0 0 1 0 1;
    0 0 0 0 0 0 0 1 0 0 0 0 1 1 1 0];
b = ones(8,1);x = \text{bintprog}(-f, A, b)
```
В результате вычислений получится вектор значений булевых переменных:

Optimization terminated.

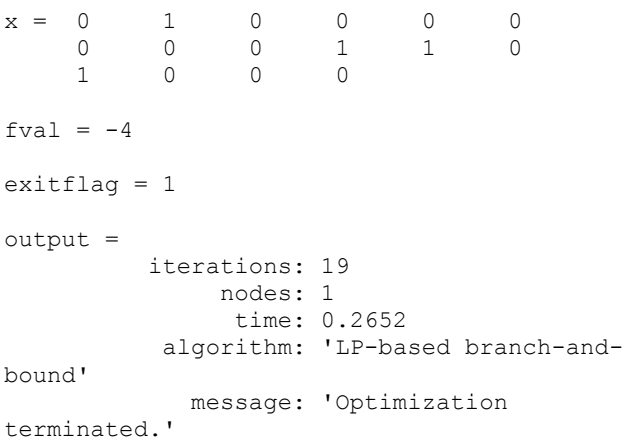

Таким образом, в максимальное паросочетание входит подмножество  $E^*$ , содержащее ребра с номерами  $E^* = \{2, 10, 11, 13\}$ .

Как видно из работы программы, выходные параметры exitflag и output функции bintprog имеет ряд особенностей, приведенных в табл. 1.

| аолина |  |
|--------|--|
|--------|--|

**Выходные аргументы функции bintprog**

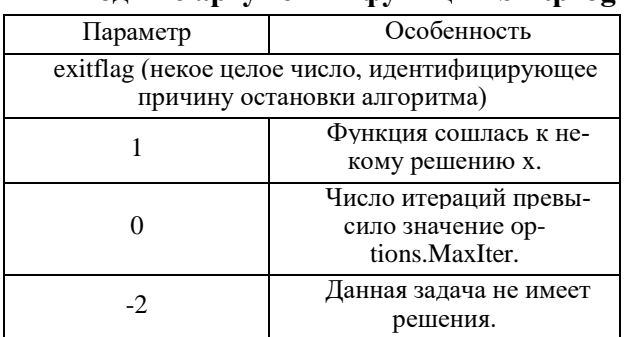

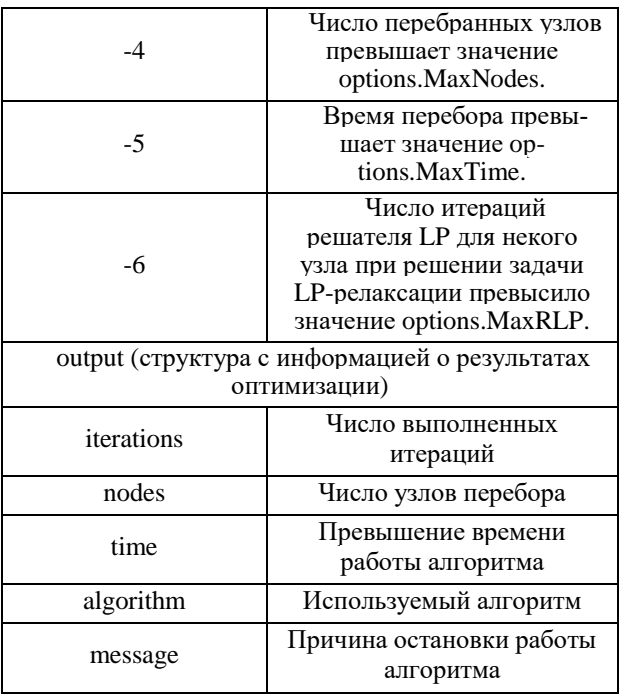

Приведенный материал наглядно демонстрирует, что при определенном подходе к решению задач дискретной оптимизациисредствами *Matlab*, задачи БЛП могут быть решены с помощью встроенной функции bintprog. Изложенный материал может быть использован студентами старших икурсов, аспирантами и молодыми учеными.

## **Список використаної літератури**

1. Джон, Г. Мэтьюз. Численные методы. Использование MATLAB (Numerical Methods: Using MATLAB) [Текст] / Мэтьюз Г. Джон, Д. Финк Куртис – 3-е изд. – М.: «Вильямс», 2001. – 720 с SBN 0-13- 20042-5.

2. Иглин, С.П. Решение некоторых задач теории графов в MATLAB [Текст] / С.П. Иглин // Exponenta Pro. Математика в приложениях. – 2004. – №4(4). – C. 28–33.

3. Иглин, С.П. Математические расчѐты на базе MATLAB [Текст] / С.П. Иглин. – СПб.: БХВ-Петербург, 2005. – 640 c.

#### Авторы

**Ковалева Екатерина Александровна,** доцент кафедры высшей математики и экономикоматематических методов, ХНЭУ им. С. Кузнеца

(Kateryna.Kovalova@m.hneu.edu.ua).

Тези доповіді надійшли 7 лютого 2017 року.

Опубліковано в авторській редакції